# **CSS Selectors** WEEK 4

- Possible selectors:
	- Element selector selects all elements of this type
	- Id selector selects only one element with this unique id
	- Class selector selects multiple elements with this class
	- Group selector(,) selects all elements like these types
	- Descendant Selector() selects all elements that are children of a parent. This means the child element is contained within the parent element.
	- Universal Selector(\*) selects all elements in HTML document.

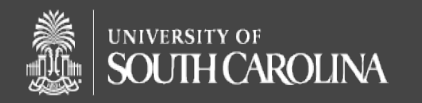

## **CSS Selectors- Element selector** The Team WEEK 4

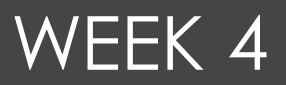

- Element selector selects all elements of this type
- •Universal Selector(\*) selects all elements in HTML document.

**h1 {color:green; background-color:pink}**

**p {color:red; background-green}**

**body {background-color:grey}**

**\*{text-align:center}**

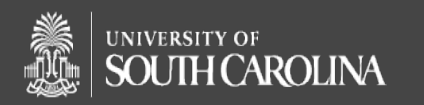

## WEEK 4

#### **CSS Selectors- Selecting one or multiple elements**

- •Possible selectors:
	- Id selector selects only one element with this unique id

## **#id1 {color:green}**

• Class selector selects multiple elements with this class

### **.class1{color:blue}**

• Group selector(,) selects all elements like these types

**h1,h2,h3{background-color:green}** 

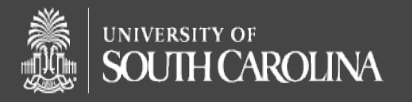